## Fichier:Setting up NAS Server - MyCloud EX2 Annotation 2020-06-18 174027-1.jpg

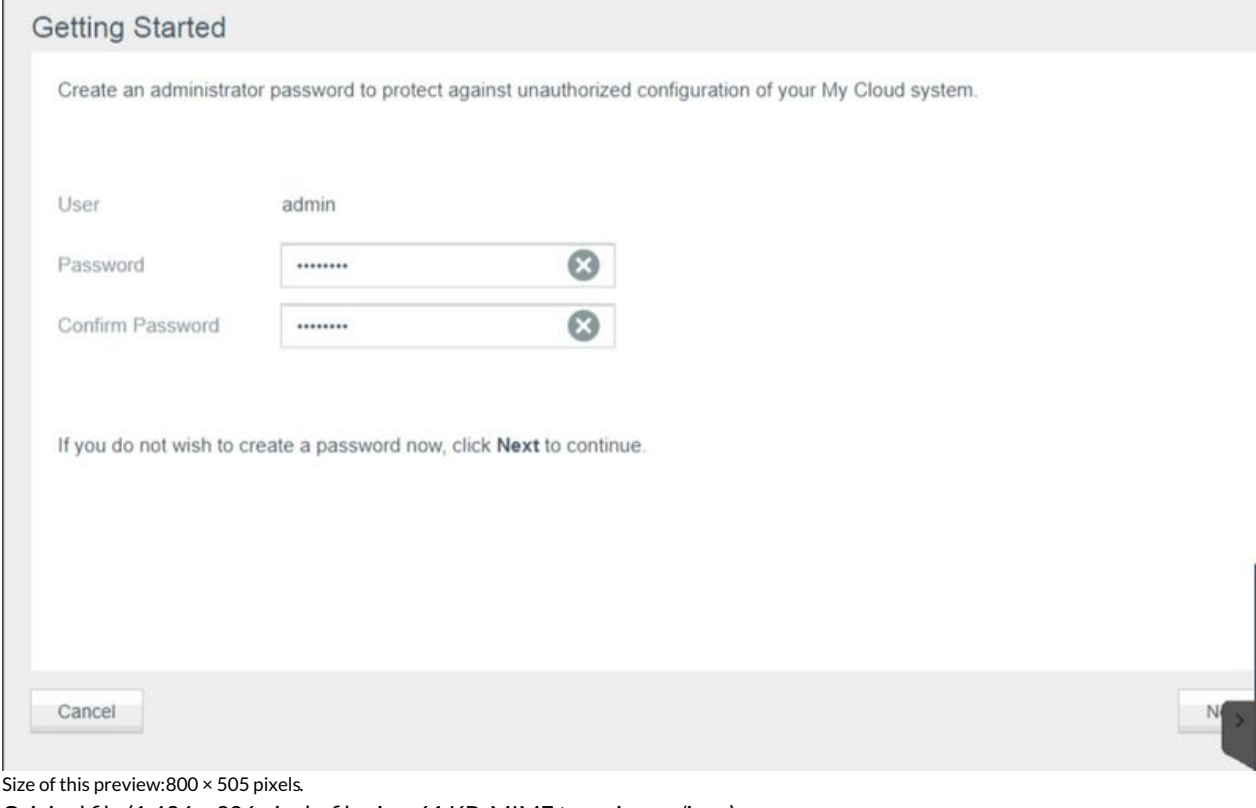

[Original](https://stuga.dokit.app/images/2/22/Setting_up_NAS_Server_-_MyCloud_EX2_Annotation_2020-06-18_174027-1.jpg) file (1,434 × 906 pixels, file size: 61 KB, MIME type: image/jpeg) Setting up NAS Server - MyCloud EX2 Annotation 2020-06-18 174027-1

## File history

Click on a date/time to view the file as it appeared at that time.

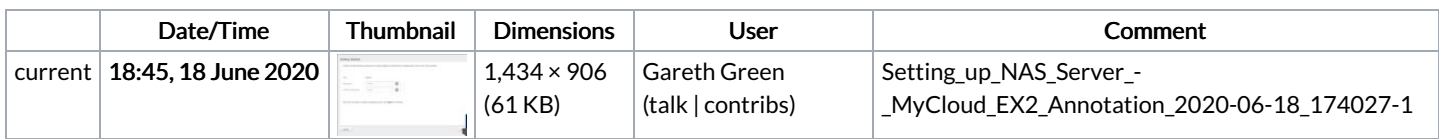

You cannot overwrite this file.

## File usage

The following page links to this file:

Setting up NAS Server - [MyCloud](https://stuga.dokit.app/wiki/Setting_up_NAS_Server_-_MyCloud_EX2) EX2